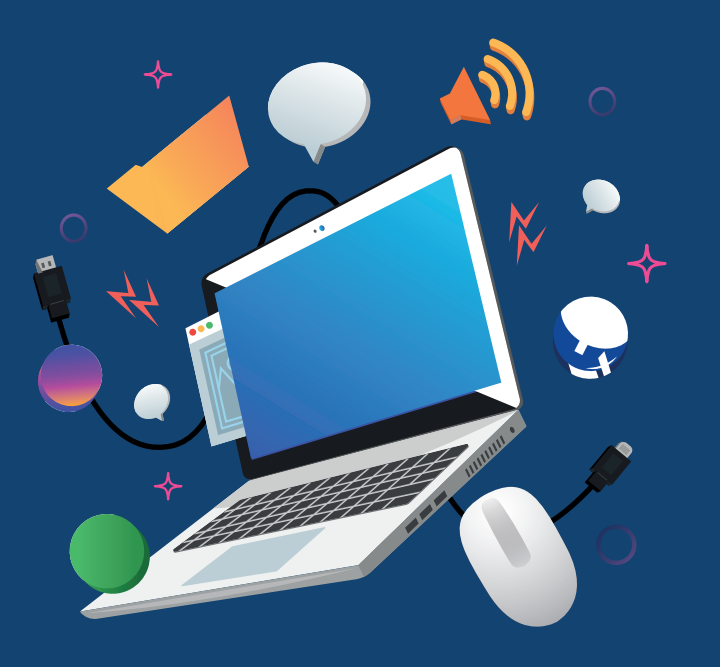

#### **Ansluten**

När din fastighet har anslutits till Ronneby Miljötekniks fibernät, är det dags att välja vilken leverantör du vill ha till ditt bredband, telefoni, TV och andra digitala tjänster.

Besök tjansteguiden.miljoteknik.net

### **Support och felanmälan**

Behöver du felanmäla ditt bredband, vänd dig alltid till din tjänsteleverantör. De felsöker och kontrollerar din utrustning.

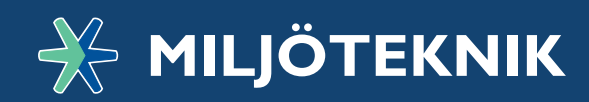

# TJÄNSTEGUIDEN **Kom igång!**

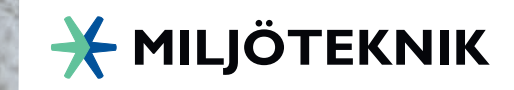

# **Välj tjänst**

I Ronneby Miljötekniks öppna fibernät finns många olika leverantörer att välja mellan inom digitala tjänster för internet, tv och telefoni. Du kan surfa snabbt och säkert, streama playtjänster som sport och serier. Du kan också använda dig av olika smarta tjänster för exempelvis energibesparing, hem- och trygghetslarm.

### **Enkelt att komma igång**

För att kunna använda fibern behöver du beställa en tjänst. På **tjansteguiden.miljoteknik.net** kan du jämföra utbudet och beställa tjänster från de leverantörer som finns att välja på.

## **Välj den hastighet som passar dig**

Jobbar du hemifrån, streamar mycket film, har videosamtal med barnbarnet eller bara vill ha möjlighet att surfa?

Välj hastighet utifrån vad du behöver, från 10 Mbit/s för dig som bara vill surfa, upp till 1 000 Mbit/s för hemmajobbaren eller/och familjen med många gamers.

(Observera. Om du bor i hyreshus kontrollera med oss eller fastighetsägaren vilken hastighet det interna nätet kan leverera)

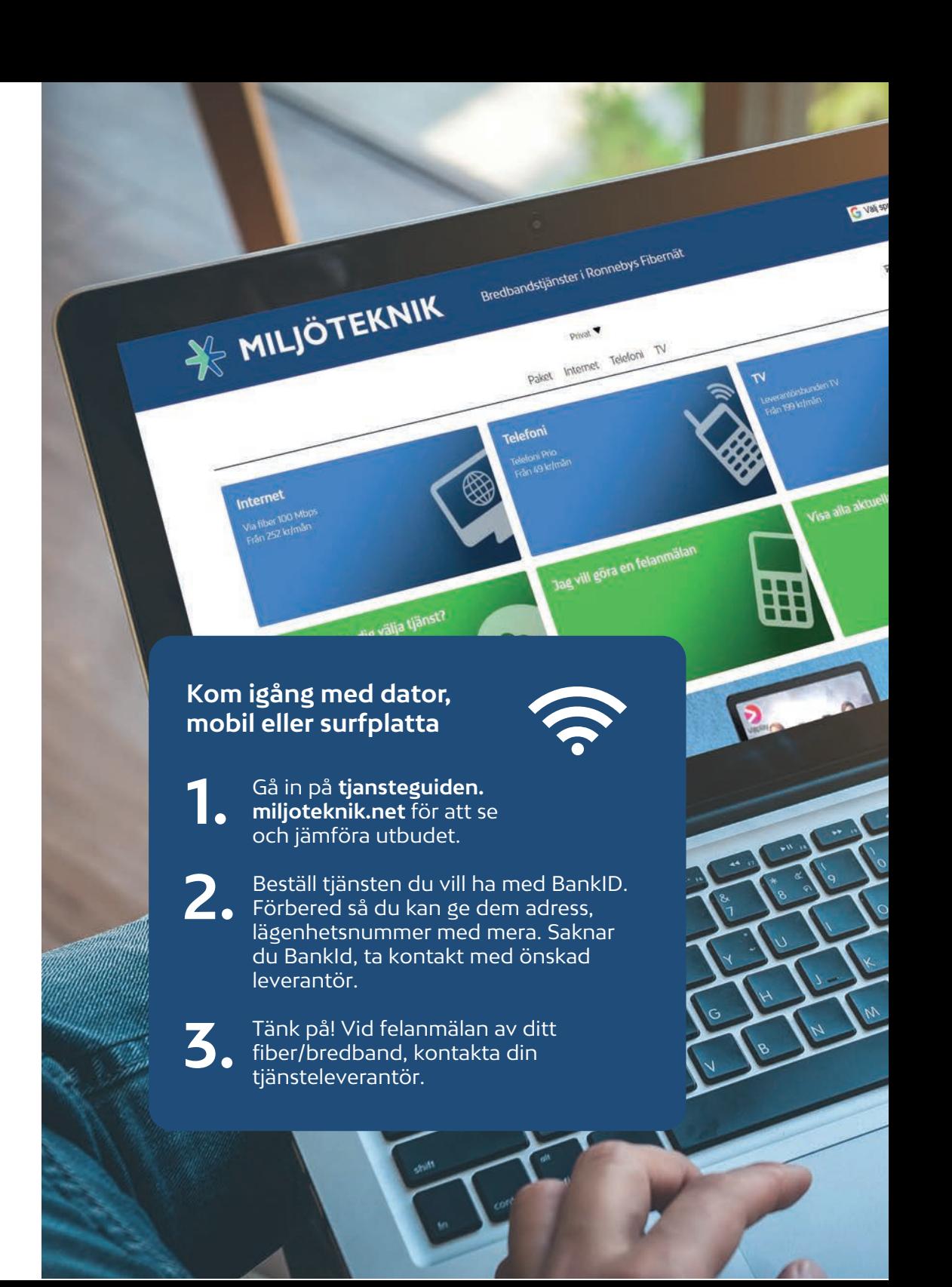